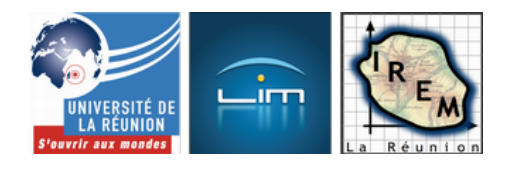

## **TP 11 d'algorithmique avec CaRMetal en Seconde**

- Algorithmique et programmation

 - TP d'algorithmique en Seconde -

Date de mise en ligne : vendredi 28 mai 2010

**Copyright © IREM de la Réunion - Tous droits réservés**

Tout comme les TPs sur le lièvre et la tortue et le robot, ce TP n'en était pas vraiment un, puisque au lieu de demander aux élèves de créer un script répondant à un problème (comme dans le TP précédent) on leur donnait le script, à recopier (ce qu'ils ont fait d'ailleurs surprenamment vite) et tester. En bref, au lieu de fabriquer un jouet, ils n'avaient cette-fois-ci qu'[à jouer avec \(pour p](http://irem.univ-reunion.fr/spip.php?article360)ré[parer le](http://irem.univ-reunion.fr/spip.php?article361) cours de statistiques)

## Le sujet est ici :

 <a href="http://irem.univ-reunion.fr/IMG/pdf/TP12isi1-2.pdf" title='PDF - 902 ko' type="application/pdf">[PDF - 902 ko] **le sujet en pdf**

Un commentaire de nature algorithmique a tout de même été donné (oralement) aux élèves : L'intérêt des lignes 1 à 4 est que si on veut tout refaire avec une autre valeur de p, N ou h, on n'a qu'une ligne à modifier, pas besoin de tout retaper !

Le fait qu'il n'y avait pas grand-chose à faire pendant le TP a été mis à profit pour donner une petite narration de recherche (à rendre la semaine suivante) sur le lien entre h et N pour avoir 95% de confiance. Deux élèves ont fini celle-ci le jour même ! (voir plus bas la production de l'un d'entre eux)

Plusieurs élèves ont eu du mal à taper le symbole  $\hat{A}^* > \hat{A}^*$ , apparemment parce qu'ils utilisaient le bouton  $\hat{A}^*$  shift » comme celui de la calculatrice, en le relâchant pour atteindre l'autre touche ; ils se plaignaient d'avoir un "<"... À l'inverse, il est arrivé de voir des tests avec "supérieur" dans les deux cas : Le lien entre la notion d'intervalle et celle de conjonction logique n'est pas apparent chez tous les élèves de fin de Seconde...

La manip durant environ une demi-heure, les élèves avaient le temps d'expérimenter (c'était suggéré par l'énoncé). L'idée de la première partie du TP était en effet de faire constater par les élèves qu'avec les choix de N et p donnés par l'énoncé, on a toujours environ 95% d'échantillons dans l'intervalle. Pour autant, un seul élève de la classe a pensé à faire varier h sans faire varier également N. Un autre a constaté que si h est suffisamment petit, le pourcentage, indépendamment de N, est toujours aux alentours de 18%. En effet dans ce cas-là, on ne teste plus l'appartenance à un intervalle, mais l'égalité avec p. Cependant, le pourcentage d'échantillons dont la proportion est exactement égale à p suit une loi binomiale de paramètres N et  $p$ ; et la probabilité que ce pourcentage soit lui-même égal à p est dépendante de p mais aussi de N (et vaut environ 13% si  $p=0.4$  et  $N=25$ ).

Le fait que les données sont non seulement comptées mais aussi représentées graphiquement, a beaucoup aidé les élèves à émettre la conjecture sur les 95%. C'est le seul point sur lequel CaRMetal a été avantageux, mais ce point s'est montré plus précieux que prévu... Un élève a même pensé pour la page 2, à créer une boucle qui donne les 10 pourcentages d'un coup avec Println().

Voici d'ailleurs, au format CaRMetal, le corrigé du TP : Le premier onglet est juste le script de l'énoncé, sauf qu'on peut régler les paramètres N, p et h avec des curseurs ; le troisième onglet (qui sera projeté en classe) effectue une boucle, où l'effet des curseurs se voit de manière interactive. On constate par exemple que le pourcentage ne dépend pas de p, que plus h est petit, plus le pourcentage est petit (ce qui est intuitivement évident), et que (ce qui l'est beaucoup moins) plus N [est gra](http://fr.wikipedia.org/wiki/CaRMetal)nd, plus le pourcentage est petit. Le dernier onglet fait la même chose mais avec un rectangle dont l'aire est affichée, ce qui aide à émettre la conjecture.

 <a href="http://irem.univ-reunion.fr/IMG/zirs/corrige.zirs" title='CarMetal - 3.3 ko' type="application/x-carmetal"> [CarMetal - 3.3 ko] en fait il s'agit d'intervalles de fluctuation, pas d'intervalles de confiance ...

La seconde partie du TP consistait donc à chercher le lien entre N et h qui donne ces fameux 95%. Pour cela, puisqu'une recherche était attendue, celle-ci a très vite revêtu des formes TICE :

Recherche Internet en entrant sur Google le texte  $\hat{A}^*$  fonction f définie sur [0 ;infini]  $f(25)=0.2 \hat{A}^*$ ; recherche

- évidemment infructueuse...
- Tentative avec GeoGebra, en plaçant les points de coordonnées respectives (25 ;0,2), (100 ;0,1) et (400 ;0,05). L'élève a trouvé le cercle par trois points, mais outre le fait que celui-ci ressemble plus à une parabole qu'à un cercle, ce n'est pas le graphe d'une fonction... En fait l'outil « RegPuis » aurait permis d'avoir la réponse)
- tentative avec un tableur, très rapidement fructueuse : Les deux élèves ont rendu leur narration de recherche à la fin de l'heure !

## **Voici leur narration de recherche :** http://irem.univ-reunion.fr/local/cache-vignettes/L400xH93/tabl eur1-a0073.png [http://irem.univ-reunion.fr/local/cache](http://irem.univ-reunion.fr/javascript:;)-vignettes/L400xH264/ta [bleur2-b0803.png](javascript:;)

Les [autres élèves ont rendu leur narr](javascript:;)ation de recherche (enfin, ceux qui en ont fait une) la semaine suivante, et les outils utilisés ont tous été informatiques, et hors ligne (que mettre sur un moteur de recherche ?). On distingue

- Open Office, avec un graphique suivi d'une courbe de tendance. Mais la régression en puissance, cherchée dans le cas présent, est à la fin de la liste des courbes de tendance, et les élèves n'ont pas tous exploré cette voie jusqu'au bout.
- GeoGebra ; là encore, il fallait savoir que la  $\hat{A}$ « bonne  $\hat{A}$ » régression était la régression en puissance, mais aussi penser à utiliser une régression (le nom de courbe de tendance utilisé par les tableurs est plus parlant que le nom  $\hat{A}$ « régression  $\hat{A}$ »).

Encore un autre miracle : Trois élèves ont inventé la notion de suite géométrique ! Ils ont constaté que les valeurs de N données par l'énoncé sont en progression de raison 4, alors que les valeurs de h sont en progression de raison 0,5. Ce qui les a amenés à conjecturer que pour  $N=1600$ , on a  $h=0,025$  (ce qui n'était pas ce qu'on demandait). Ces élèves comprendront-ils facilement le cours sur les suites en P[remière ?](http://fr.wikipedia.org/wiki/suite_g%C3%A9om%C3%A9trique)